## Tomasz Greszata http://greszata.pl

## **T: Serwer systemu NetWare. Jego interfejs i elementy składowe.**

## Zadanie1:

Odszukaj w serwisie internetowym Wikipedii informacje na temat systemu NetWare.

NetWare – sieciowy system operacyjny firmy Novell przeznaczony dla serwerów pełniących funkcje serwer a plików. Z powodzeniem pełni funkcje serwera baz danych, routera i innych serwisów internetowych (tunelowanie, NAT, DHCP, mail, FTP, WWW, DNS, HTTPS, TFTP i inne).

Wymagania systemowe oprogramowania serwera NetWare 6.0:

- komputer klasy PC z procesorem Pentium II lub nowszym,
- 256MB pamięci RAM (512MB),
- karta graficzna SVGA,
- partycja DOS o pojemności 200MB (1GB),
- partycja NSS o pojemności 2GB (4GB),
- jedna karta sieciowa (należy znać zasoby kompatybilne dla karty IRQ, IO Ports),
- startowy dysk CD obsługujący specyfikację El Torito,
- mysz,
- dyskietka z kluczem licencyjnym.

## Zadanie2:

Zapoznaj się z interfejsem graficznym i tekstowym systemu NetWare 6.0.

Interfejsy systemu NetWare 6.0 – tekstowy i graficzny:

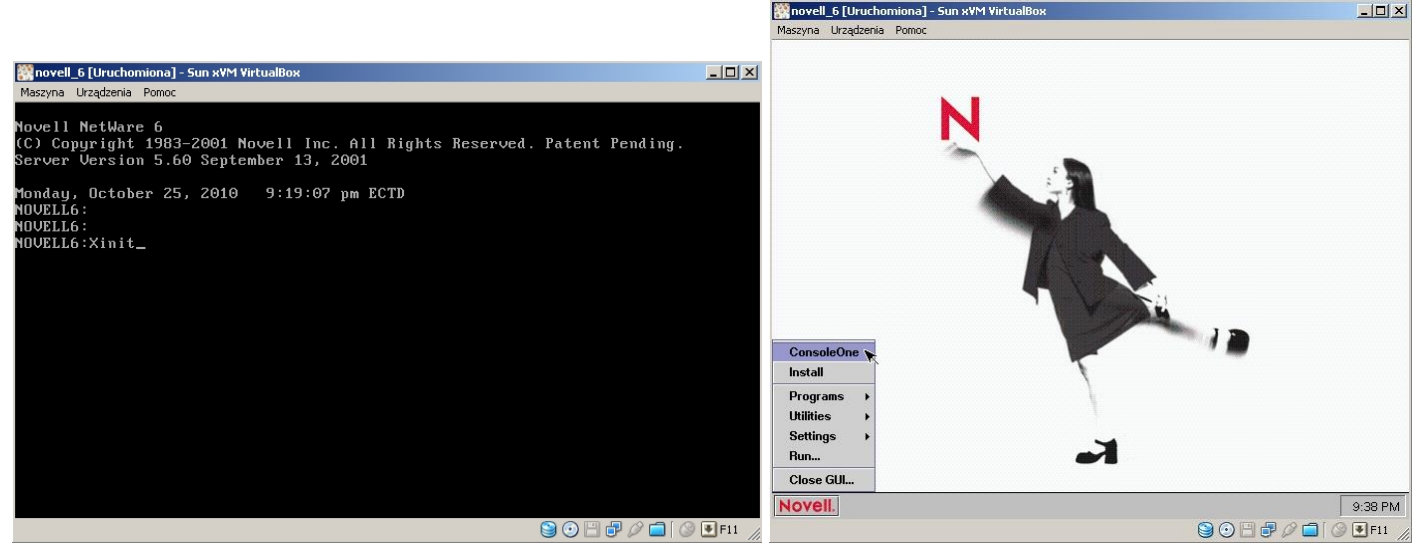

Klientami systemu NetWare mogą być stacje robocze, na których instalowane jest dodatkowe oprogramowanie klienta, umożliwiające współpracę z serwerem. Stacje robocze mogą być wyposażone w różne systemy operacyjne, np. DOS, Windows, Linux, Macintosh, OS.

Przydatne polecenia

- Ctrl+Esc => przełączanie aktywnej konsoli
- Xinit => uruchomienie konsoli graficznej GUI
- Down  $\Rightarrow$  wyłączenie serwera
- Server => uruchomienie serwera NetWare z DOS

Modules \*.nls => wyświetlenie dostępnych modułów o podanym kryterium w nazwie